# <span id="page-0-0"></span>CS1101S Discussion Group Week 12: Meta-circular Evaluator

Niu Yunpeng

niuyunpeng@u.nus.edu

November 7, 2017

4 0 8

## <span id="page-1-0"></span>[More about interpreter](#page-1-0)

- [Revisit language processing](#page-2-0)
- [How does interpreter work](#page-5-0)

#### [Meta-circular evaluator](#page-8-0)

- **•** [Basic evaluator](#page-9-0)
- [Loop & assignment](#page-24-0)
- [OOP evaluator](#page-29-0)
- **[Lazy evaluator](#page-34-0)**
- **[Memoized evaluator](#page-37-0)**

#### <span id="page-2-0"></span>Interpreter

- An interpreter is a program that executes another program.
- Source language: the language in which the interpreter is written.
- Target language: the language in which the programs are written which the interpreter can execute.

#### Interpreter

Usually, an interpreter can execute each statement written in highlevel language by converting it to a lower-level language.

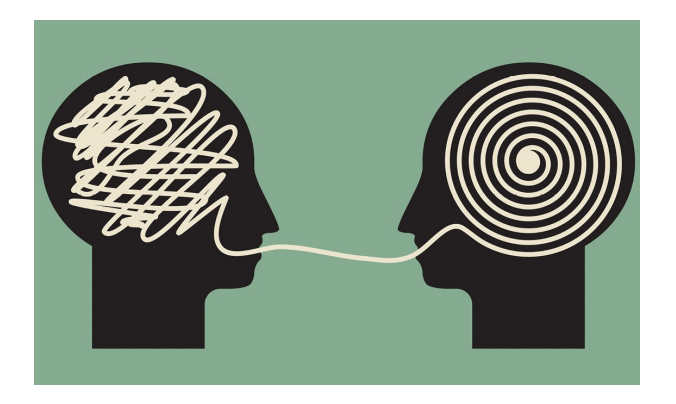

つへへ

# More About Interpreter

# T-diagram for interpreter

Programs written in high-level language can be executed on a CPU using an interpreter.

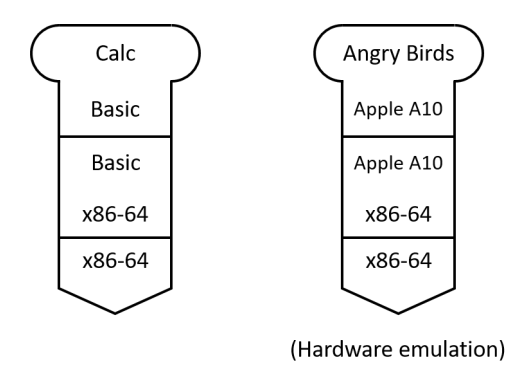

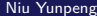

 $\leftarrow$   $\Box$ 

#### <span id="page-5-0"></span>How to use an interpreter

- Interpreter is also a *program*.
- To use an interpreter is similar to call a function:
	- Supply the function parameters with input;
	- Evaluate the function body;
	- Get the return value as output.

# What is the "output"?

- The output is the program being executed.
- It is *just* a string.

# The working process of an interpreter

Only applicable to Abstract Syntax Tree (AST) Interpreter:

- Parse the source code string:
	- Run lexical analysis using regular expression;
	- Build the Abstract Syntax Tree (AST);
	- Run syntactic checking using Backus-Naur Form (BNF).
- Perform the behaviours directly.

# More About Interpreter

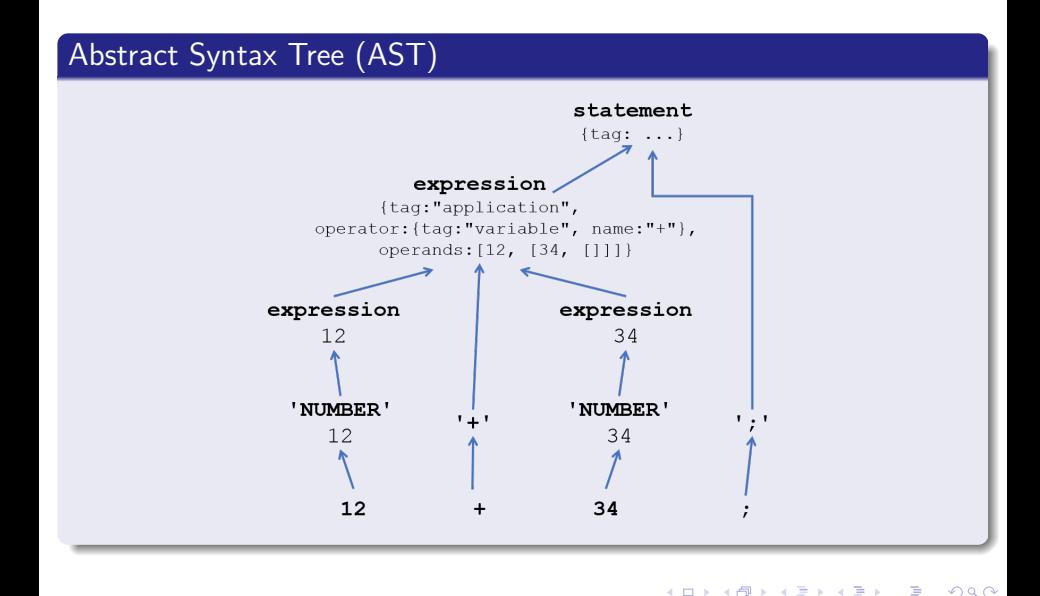

# <span id="page-8-0"></span>[More about interpreter](#page-1-0)

- [Revisit language processing](#page-2-0)
- **[How does interpreter work](#page-5-0)**

# [Meta-circular evaluator](#page-8-0)

- **•** [Basic evaluator](#page-9-0)
- **·** [Loop & assignment](#page-24-0)
- [OOP evaluator](#page-29-0)
- **•** [Lazy evaluator](#page-34-0)
- **•** [Memoized evaluator](#page-37-0)

#### <span id="page-9-0"></span>Meta-circular evaluator

- Meta-circular evaluator is a special kind of interpreter.
- Its source language is the same as its target language.
- However, the source language is usually written in a more basic implementation than the target language.

つひひ

## Meta-circular evaluator for the Source language

- Meta-circular evaluator is the kernel for our textbook, Structure and Interpretation of Computer Programs (SICP).
- A similar evaluator is also implemented for the Source language.

## Fallbacks

- It does not include the parser component.
- It does not support tail recursion.
	- It does support recursion, though.

# Meta-circular Evaluator

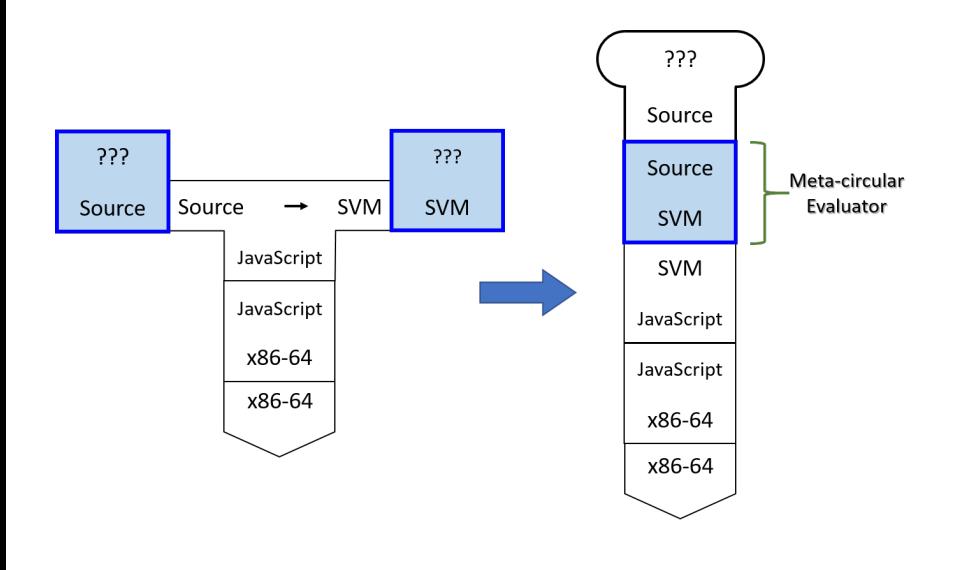

**∢ ロ ≯ ∢ 伊 ≯** 

 $\sim$ Þ  $\rightarrow$   $\rightarrow$   $\rightarrow$  É

# Revisit - components of programming language

**•** Primitives:

The smallest constituent unit of a programming language.

**•** Combination:

Ways to put primitives together.

**•** Abstraction:

The method to simplify the messy combinations.

- To abstract data: use naming;
- To abstract procedures: use functions.
- Sometimes, naming and functions are combined together.

# Primitives in meta-circular evaluator

**•** Primitives include primitive data and primitive operators.

- Primitive data: numeral, boolean, string;
- Primitive operators: +*,* −*,* ×*,* ÷*,* %*, ...*
- Primitives are self-evaluating.
	- Primitive data are applied directly;
	- Primitive operators are defined in the global environment.

つひひ

# Primitive data in meta-circular evaluator

```
function is self evaluating (stmt) {
    return is_number ( stmt ) || is_string ( stmt ) ||
            is_boolean ( stmt ) ;
}
function evaluate (stmt) {
    if ( is_self_evaluating ( stmt ) ) {
         return stmt ;
    } else {
         error ("Unknown expression type -- evaluate: " +
               stmt);
    }
}
```
#### Primitive operators in meta-circular evaluator

```
function is tagged object (stmt, the tag) {
    return is_object (stmt) && stmt.tag === the_tag;
}
function is_primitive_function (func) {
    return is tagged object (func, " primitive");
}
function primitive_implementation (func) {
    return func . implementation ;
}
function apply_primitive_function (func , argument_list ) {
    return apply_in_underlying_javascript (
        primitive implementation (func), argument list);
}
```
**∢ □ ▶ ∢ 何 ▶ ∢ ∃** 

 $\Rightarrow$ 

#### Primitive operators

```
var primitive functions = list (
    pair ("+", function (x, y) { return x + y; }) ,
    pair ("-", function (x, y) { return x - y; }) ,
    pair ("**", function(x, y) { return x * y; },
    pair ("/", function (x, y) { return x / y; }) ,
    pair ("%", function (x, y) { return x % y; }) ,
    pair(" ==", function(x, y) { return x == y; },
    pair (" !== ", function (x, y) { return x !== y; }) ,
    pair ("<", function (x, y) { return x < y; }),
    pair (">", function (x, y) { return x > y; }),
    pair(" <=", function(x, y) { return x <= y; }),pair(">=", function(x, y) { return x >= y; },
    pair ("!", function (x) { return !x; }) ,
    ...
) ;
```
**KOD KARD KED KED DE VOOR** 

## Combination & abstraction

- Combination and abstraction are evaluated recursively until all the things left are primitives.
- For naming (variables):
	- Use a list to represent the frames;
	- Use a table to represent the binding of names and their values;
	- Search in the list to find the value of a variable.
- **•** For functions:
	- Append the list to extend the enclosing environment;
	- Evaluate all the actual arguments;
	- Evaluate the function body sequentially.

つひひ

# Representation of environment & frames

```
function make frame ( variables, values ) {
    if ( is_empty_list ( variables ) && is_empty_list ( values ) ) {
        return {};
    } else {
        var frame = make_frame (tail ( variables ), tail ( values )
            ) ;
        frame[head(variables)] = head(values);return frame ;
    }
}
function add_binding_to_frame ( variable, value, frame ) {
    frame [variable] = value;return undefined ;
}
```
G.

**∢ ロ ▶ ィ 何 ▶ ィ** 

## Environment table lookup

```
function lookup variable value ( variable, env) {
    function env_loop (env) {
         if ( is_empty_environment (env) ) {
             error ("Unbound variable: " + variable):
        } else if ( has_binding_in_frame ( variable ,
                                            first_frame (env))) {
             return first_frame ( env) [ variable ];
        } else {
             return env loop ( enclosing environment ( env) ) ;
        }
    }
    return env_loop ( env) ;
}
function has_binding_in_frame ( variable , frame ) {
    return has_own_property (frame, variable);
}
```
4 0 8

4 伺 ▶

#### To extend environment

```
function extend_environment (vars, vals, base_env) {
    var var_length = length (vars);
    var val_length = length (vals);
    if (var length == val length) {
        return pair (make_frame (vars, vals), base_env);
    } else if ( var_length < val_length ) {
        error ("Too many arguments supplied: " + vars +
               " " + <math>\text{vals}</math>):} else {
        error ("Too few arguments supplied: " + vars +
               " " + vals);}
}
```
#### Function application

```
function apply (fun, args) {
    if ( is_primitive_function (fun) ) {
        return apply_primitive_function (fun , args ) ;
    } else {
        error ("Unknown function type -- apply: " + fun);
    }
}
function list_of_values (exps, env) {
    if (no operands (exps)) {
        return [];
    } else {
        return pair ( evaluate ( first_operand ( exps ) , env ) ,
                  list_of_values (rest_operands (exps), env));
    }
}
```
DE 1  $299$ 

 $4$  ロ }  $4$   $\overline{m}$  }  $4$   $\overline{m}$  }  $4$   $\overline{m}$  }

#### return statement

- Function body may not have a return statement.
- **•** return statement may appear in the middle of the function body.
	- Everything after should be ignored.
- **•** return statement should not appear outside a function body.

#### return statement

```
...
var parameters = function_value_parameters (fun) ;
if (length (parameters) === length (args)) {
    var env = extend_environment ( parameters , args ,
                 function_value_environment (fun));
    var result = evaluate (function_value_body (fun), env);
    if ( is return value ( result ) ) {
        return return_value_content (result);
    } else {
        return undefined ;
    }
}
...
```
G.

# <span id="page-24-0"></span>Stateful programming

- We have already supported:
	- **Nariables**
	- **e** Functions
- That is almost enough for pure functional programming
- But what about *stateful* programming?
	- while & for loop
	- **•** Assignment

#### while loop

```
function evaluate_while_statement (stmt ,env) {
   if (is_true ( evaluate ( while_predicate ( stmt ) , env ) ) ) {
       evaluate (while_body (stmt), env);
        evaluate_while_statement (stmt , env) ;
   } else {
       return undefined ;
   }
}
```
# Meta-circular Evaluator

# for loop

```
function for loop ( predicate, body, finaliser, env) {
   if (is_true ( evaluate ( predicate, env) ) ) {
       evaluate (body ,env) ;
       evaluate (finaliser, env);
       for_loop ( predicate , body , finaliser , env) ;
   } else {
       return undefined ;
   }
}
function evaluate_for_statement (stmt ,env) {
    evaluate (for initialiser (stmt), env);
    for_loop ( for_predicate ( stmt ) , for_body ( stmt ) ,
              for_finaliser(stmt), env);
    return undefined ;
}
```
4 0 8

4 伺 ▶

# Meta-circular Evaluator

## Assignment

```
function set variable value ( variable , value , env) {
   function env_loop (env) {
      if ( is_empty_environment (env) ) {
          error ("Unbound variable - - assignment: " +
             variable);
      } else if ( has_binding_in_frame ( variable , first_frame (
          env) ) } {
          add binding to frame ( variable, value, first frame (env
             ) ) :
      } else {
           env_loop ( enclosing_environment (env) ) ;
      }
   }
   env_loop (env) ;
   return undefined ;
}
```
4 D F

4 伺 ▶

# **Assignment**

```
function evaluate_assignment (stmt ,env) {
   var value = evaluate (assignment_value (stmt), env);
   set_variable_value ( variable_name ( assignment_variable ( stmt
       )).
                        value , env) ;
   return value ;
}
```
# <span id="page-29-0"></span>Object-oriented programming

- Our basic evaluator does not support OOP yet.
- To support OOP in meta-circular evaluator:
	- Object lateral and property accessor
	- The new keyword
	- The prototype chain
	- Object method invocation

#### To create an object

```
function evaluate object literal (stmt, env) {
    var obj = {};
    for_each ( function (p) {
      obj[head(p)] = evaluate(tail(p), env);\}, pairs (stmt));
    return obj ;
}
```
# To access/set the property of an object

```
function evaluate_property_access (stmt ,env) {
    var obj = evaluate (object (stmt), env);
    var prop = evaluate (property (stmt), env);
    return obj [prop];
}
function evaluate_property_assignment (stmt ,env) {
    var obj = evaluate (object (stmt), env);
    var prop = evaluate (property (stmt), env);
    var val = evaluate (value (stmt), env);
    obj[prop] = val;return val ;
}
```
#### To invoke the method of an object

```
function evaluate_object_method_application (stmt, env) {
    var obj = evaluate (object (stmt), env);
    var method_name = property (stmt);
    var method = obj [method_name];
    var first_arg = obj;
    var other_args = list_of_values (operands (stmt),
                                      env) ;
    return apply compound function (method,
                                     pair (obj, other_args));
}
```
### The new keyword

```
function evaluate_new_construction (stmt, env) {
    var obj = {};
    var constructor = lookup variable value ( type (stmt ) , env) ;
    // link to the prototype table
    obj. proto = = constructor. prototype;
    // apply constructor with obj as " this "
    apply_compound_function ( constructor ,
        pair (obj, list_of_values ( operands ( stmt), env ) ) );
    // ignore the result value , and return the object
    return obj ;
}
```
#### <span id="page-34-0"></span>Laziness

- **•** General idea: compute values only when they are needed.
- In the lazy evaluator, actual arguments are only evaluated when they are needed in the function body.

#### thunk

- We wrap each argument into a thunk to distinguish them.
- They will be unwrapped when needed in the function body.
- The same idea as stream.

つひひ

# When will expressions in thunk get evaluated?

- When they become parameters of a primitive function;
- When they become predicate of a conditional statement;
- When the variable referring to it get applied;
- When it is a statement in the global frame.

...

つひひ

# Meta-circular Evaluator

#### Lazy evaluation

```
function list_of_values (exps, env) {
    if ( no_operands ( exps ) ) {
        return [];
    } else {
         return pair (make_thunk (first_operand (exps), env),
             list_of_values ( rest_operands ( exps ), env ) ) ;
    }
}
function force (v) {
    return is_thunk (v) ? v
                         : force (
       evaluate (thunk_expression (v), thunk_environment (v)));
}
```
## <span id="page-37-0"></span>Memoization

- We can enable automatic memoization in the meta-circular evaluator.
- To achieve this, we can make use of thunk.
- Once the thunk has been forced to evaluated once, its value will be changed to the return value of the wrapping expression.
- Thus, the expression inside will always be evaluated **once**.

つひひ

### Memoized evaluation 1

```
function make thunk (expr, env) {
    return {
        tag: " thunk ",
         expression : expr ,
         environment: env,
         has_memoized_value : false ,
         memoized_value : undefined
    };
}
function thunk_memoize (thunk, value) {
    thunk . has_memoized_value = true ;
    thunk . memoized_value = value ;
}
```
## Memoized evaluation 2

```
function force (v) {
    if ( is_thunk (v) ) {
        if ( thunk_has_memoized_value (v) ) {
             return thunk_memoized_value (v) ;
        } else {
             var value = evaluate (thunk expression (v),
                                    thunk_environment (v) ) ;
             thunk_memoize (v, value);
        }
    } else {
        return v;
    }
}
```
### Memoized evaluation 3

```
function lookup_variable_value ( variable , env) {
    function env_loop (env) {
        if ( is_empty_environment (env) ) {
             error ("Unbound variable: " + variable);
        } else if ( has_binding_in_frame ( variable ,
                                            first_frame (env))) {
             var value = force(first_frame(env)[variable]);
             first_frame ( env) [ variable ] = value ;
             return value ;
        } else {
             return env_loop ( enclosing_environment ( env) ) ;
        }
    }
    return env_loop ( env) ;
}
```
G.

 $QQ$ 

**∢ ロ ▶ ィ 何 ▶ ィ** 

# Let's discuss them now.

4 0 8

<span id="page-42-0"></span>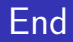

# The End

重 J. Niu Yunpeng [CS1101S DG Week 12](#page-0-0) November 7, 2017 43 / 43

Þ  $\mathbf{d}$ 

 $\prec$ D.

**←ロ ▶ ← (日 )** 

重